## **VPN einrichten**

## **Anforderungen**

Um eine VPN - Verbindung mit einem Server herzustellen, werden folgende Angaben benötigt:

- Adresse des Servers (z.B: xyz.dyndns.net)
- Benutzername
- Passwort
- Domäne (fakultativ)
- Zertifikat (fakultativ)

## **Vorgehen**

1. Öffnen Sie das **Netzwerk- und Freigabezentrum** (Systemsteuerung > Netzwerk und Internet)

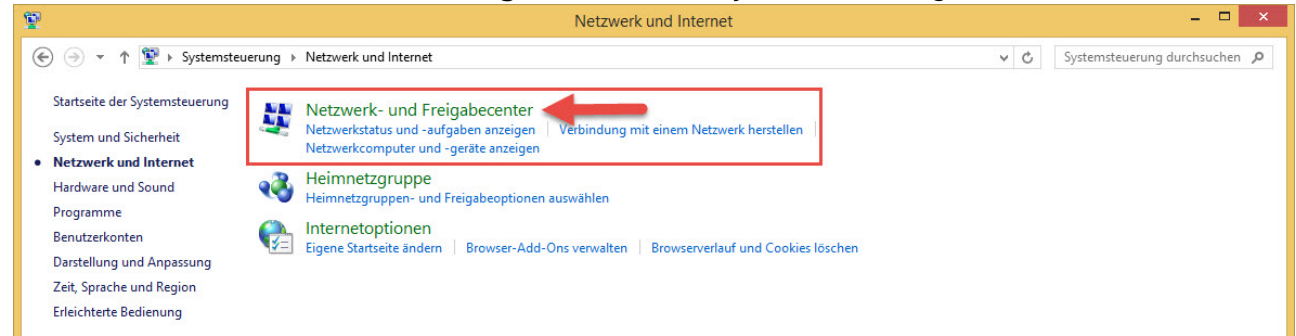

2. Klicken Sie auf **Neue Verbindung oder Netzwerk einrichten**

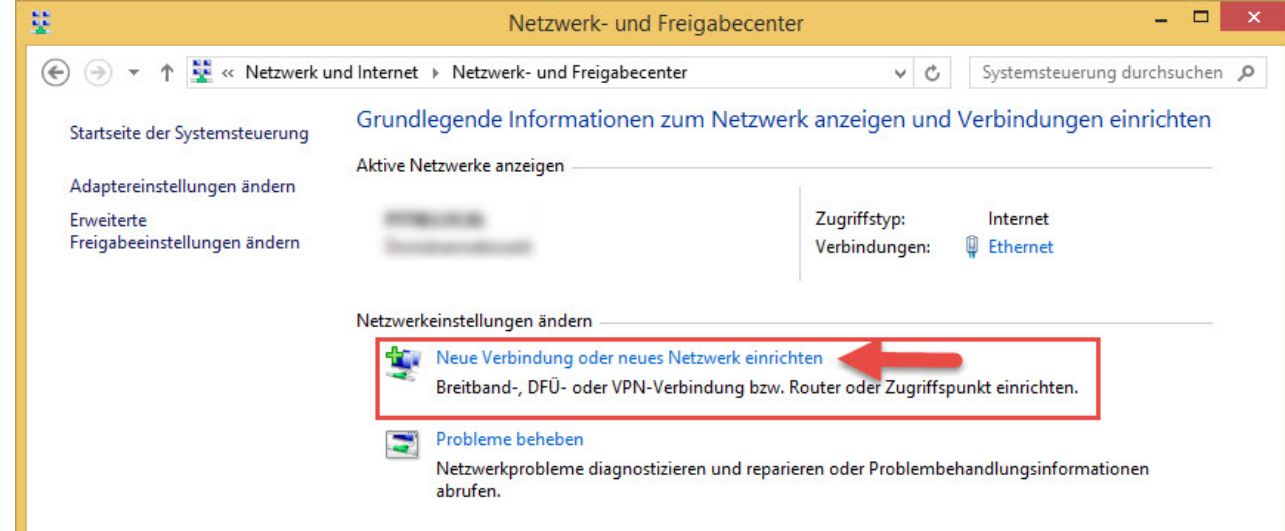

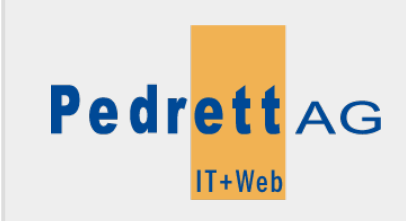

Dieses Dokument stammt aus dem Wiki der Pedrett IT+Web AG. Unter Berücksichtigung der [Nutzungsbedingungen](http://wiki.pitw.ch/doku.php/info:nutzungsbedingungen) ist eine Weiterverbreitung des Inhalts erlaubt, solange die [Pedrett IT+Web AG](http://www.pitw.ch) als Autor genannt wird.

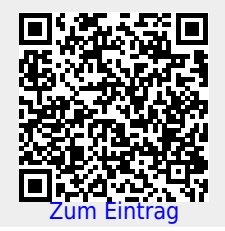